# Technikseminar

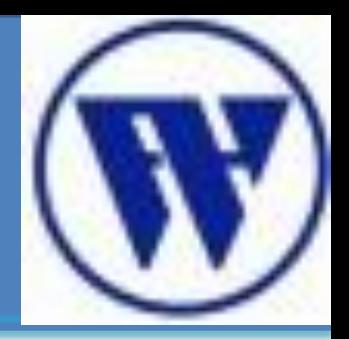

## Umgang mit Passwörter

Kushtrim Lulaj 14-05-20012

# Gliederung

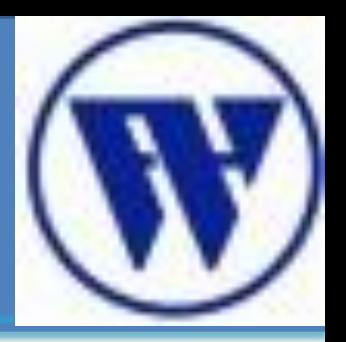

- 1. Psychologische Aspekte
	- a) Umgang mit Informationen
- 2. Passwörter
	- a) Einsatz von Passwörtern
	- b) Ungeeigneter Umgang mit Passwörtern
- 3. Passwort-Cracking
	- 3.1 Brute-Force Methode
	- 3.2 Wörterbuchangriff
	- 3.3 BarsWF MD5 Passwort Knacker

# Gliederung

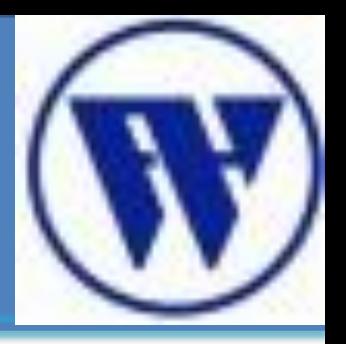

- 4. Social-Engineering
	- 4.1 Computer Basen Social Engineering
		- a) Phishing
		- b) Pharming
		- c) Trojaner als Keylogger
- 5. Quellen

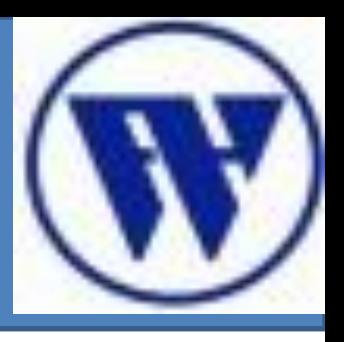

- **1. Umgang mit Informationen**
- 2. Passwörter
- 3. Brute-Force **Methode**
- 4. Social Engineering
- 5. Quellen
- 1. Umgang mit Informationen
	- menschliches Bestreben Informationen zu teilen!
	- "freiwilliges" Hochladen von Informationen
		- **Facebook, Twitter**
	- Umgekehrt: Bestreben vertrauliche Informationen zu schützen
		- **Staat/ Regierung**
		- **Geheimdienste**
		- **Militär**
		- **Unternehmen**
		- **Private Personen**

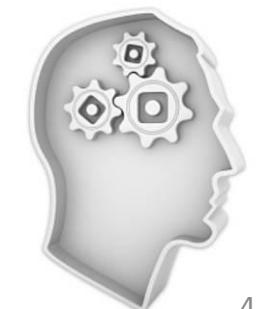

Kushtrim Lulaj

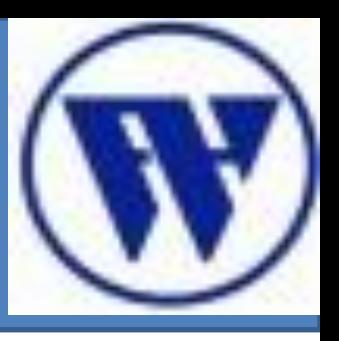

- **1. Umgang mit Informationen**
- 2. Passwörter
- 3. Brute-Force Methode
- 4. Social Engineering
- 5. Quellen

• menschliches Bestreben Informationen zu beschaffen

Legaler Weg

Illegaler Weg

Kushtrim Lulaj

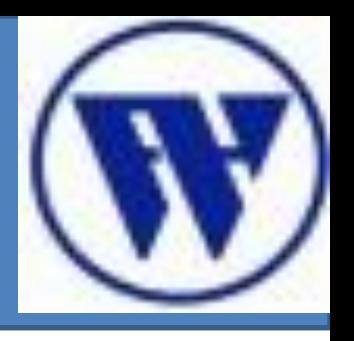

- **1. Umgang mit Informationen**
- 2. Passwörter
- 3. Brute-Force **Methode**
- 4. Social Engineering
- 5. Quellen
- Maßnahmen für den Schutz von Informationen
	- **Verschlüsselung** von Nachrichten
	- Symmetrisches Kryptosystem
		- Beide Teilnehmer haben den gleichen Schlüssel
		- AES (**Advanced Encryption Standard** )
	- Asymmetrisches Kryptosystem
		- Benutzer erzeugt ein **Schlüsselpaar**
			- **Privater Schlüssel und öffentlicher Schlüssel**

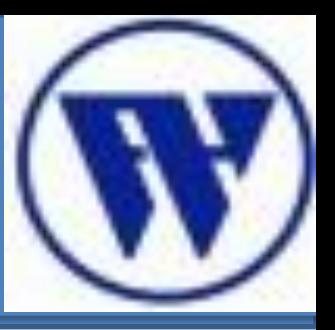

- **1. Umgang mit Informationen**
- 2. Passwörter
- 3. Brute-Force Methode
- 4. Social Engineering
- 5. Quellen

## • **Einsatz von:**

– **Security-Token**

**- Passwörter**

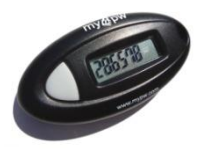

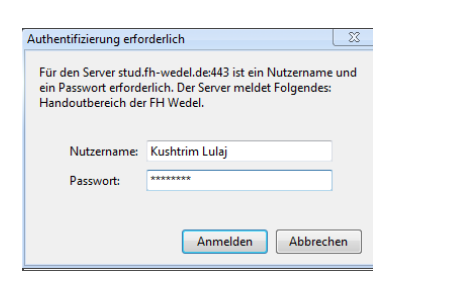

#### – **biometrische Merkmale**

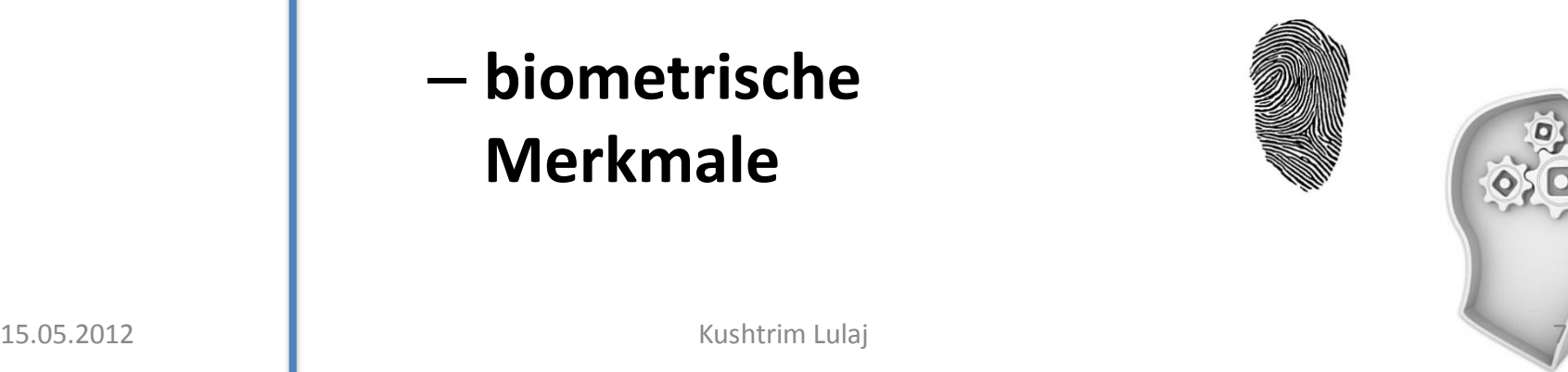

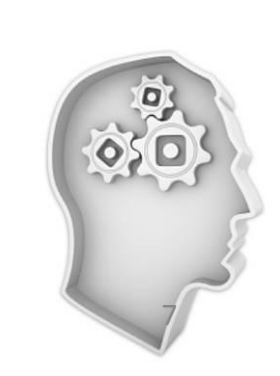

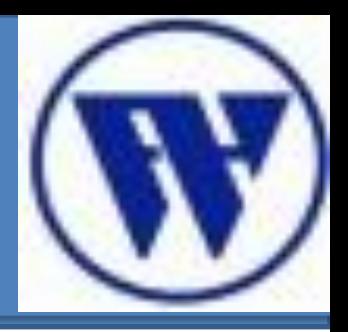

- **1. Umgang mit Informationen**
- 2. Passwörter
- 3. Brute-Force Methode
- 4. Social Engineering
- 5. Quellen

# **Frage: Können Passwörter vor Missbrauch wirklich**

# **schützen**

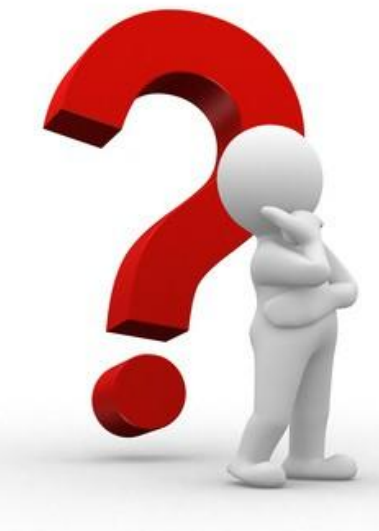

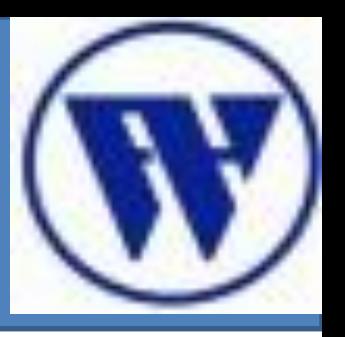

1. Umgang mit Informationen

#### **2. Passwörter**

- 3. Brute-Force Methode
- 4. Social Engineering
- 5. Quellen

#### **2. Passwörter**

- Passphrase, Kennwort, Schlüsselwort, Codewort (auch Kodewort), Lösung, PIN-Code, Lösungswort oder Parole.
- dient zur **Authentifizierung** und der eindeutigen **Identifizierung**

#### – **Kognitive Identifikation**

- Authentifizierung anhand von Wissen
- am meisten genutztes Verfahren

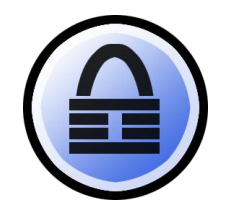

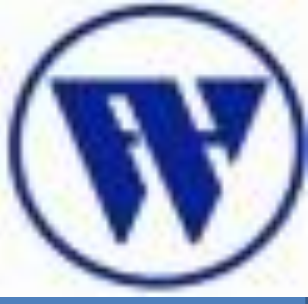

1. Umgang mit Informationen

#### **2. Passwörter**

- 3. Brute-Force Methode
- 4. Social Engineering
- 5. Quellen

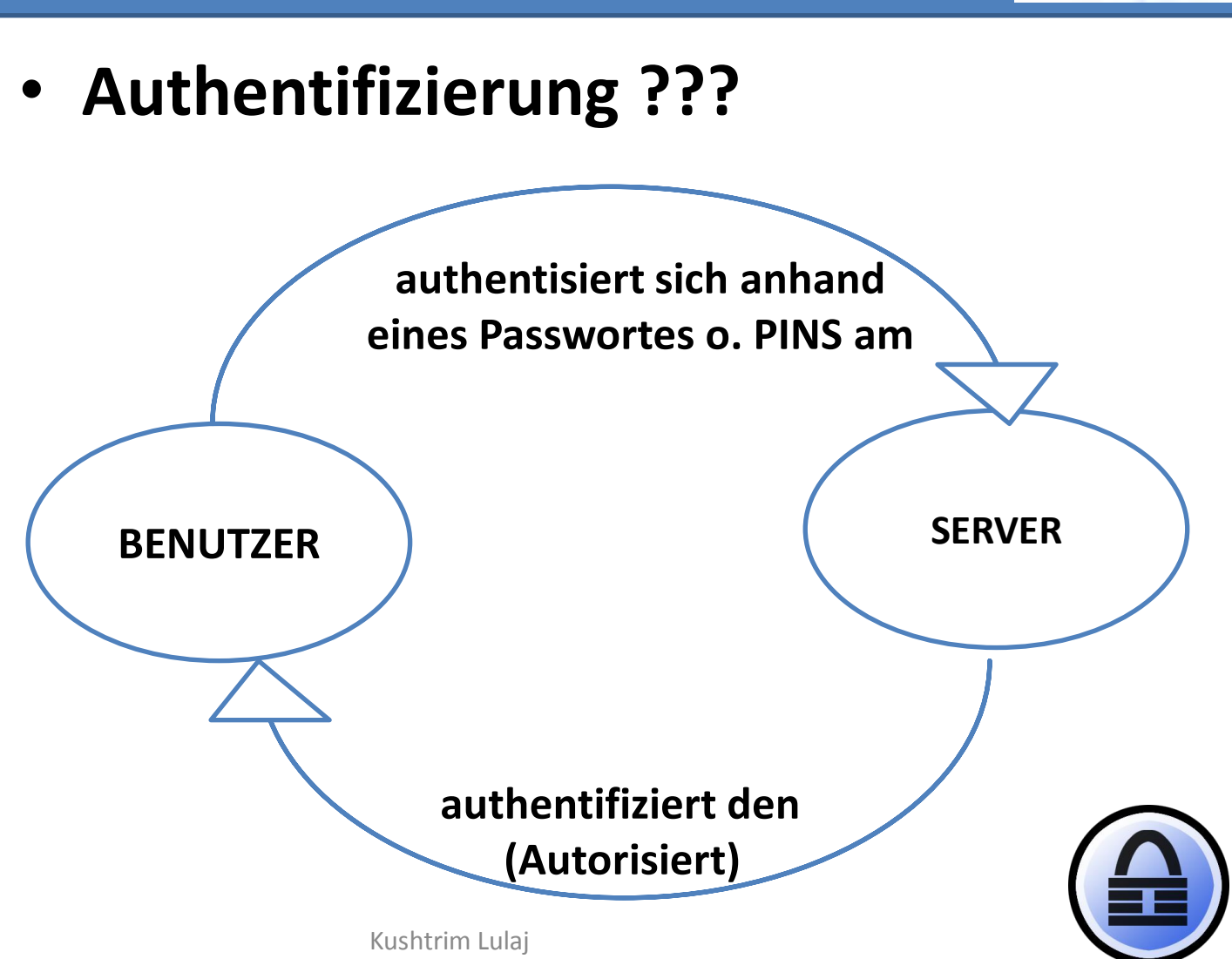

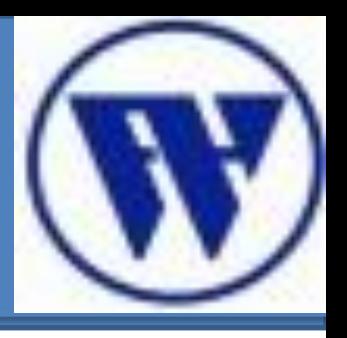

- 1. Umgang mit Informationen
- **2. Passwörter a) Anwendung**
- 3. Brute-Force Methode
- 4. Social Engineering
- 5. Quellen
- a) Anwendungen von Passwörtern
	- Passwörter werden in unterschiedlichen Bereichen angewendet
	- Ob es Nutzer in der privaten oder beruflichen Welt sind
		- Regierungen, Geheimdienst ect.
		- Organisationen
		- Im einen Unternehmen
		- Im privaten Bereich

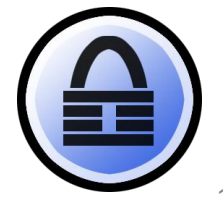

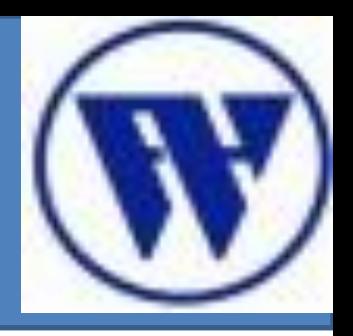

- 1. Umgang mit Informationen
- **2. Passwörter a) Anwendung**
- 3. Brute-Force Methode
- 4. Social Engineering
- 5. Quellen

### a) Anwendung von Passwörtern

- Anwendung von Passwörtern am PC
	- **BIOS**-Passwort
	- **Administrator**-Passwort
	- **Benutzer**-Passwort
	- **Benutzerkonto(Accounts) –**Passwort
	- **Ordner-**Passwort

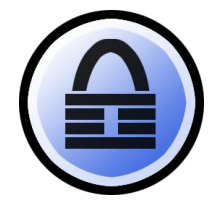

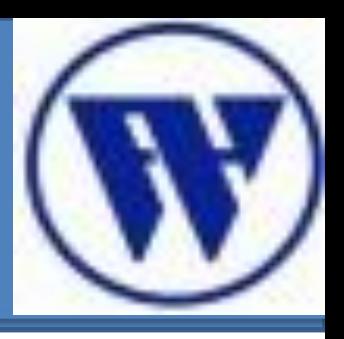

- 1. Umgang mit Informationen
- **2. Passwörter**
	- a) Anwendung

#### **b)Ungeeigneter**

#### **Umgang**

- 3. Brute-Force **Methode**
- 4. Social Engineering
- 5. Quellen

#### **b) Ungeeigneter Umgang mit Passworten 1**

- Durchdachte Authentifikationsverfahren helfen **NICHT** vor naiven Umgang mit Zugangsmitteln.
- Passwörter, PIN, Token werden immer wieder weiter gegeben oder unsicher aufbewahrt.

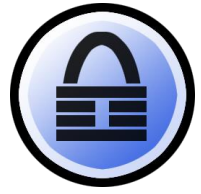

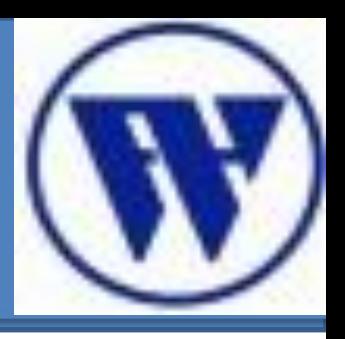

- 1. Umgang mit Informationen
- **2. Passwörter**
	- a) Anwendung

#### **b)Ungeeigneter**

#### **Umgang**

- 3. Brute-Force **Methode**
- 4. Social Engineering
- 5. Quellen

#### **b) Ungeeigneter Umgang mit Passwörtern 2**

- Häufig werden Passwörter innerhalb von Gruppen geteilt.
- Zwang zur Passwortbenutzung wird oft als lästig empfunden.
- dadurch werden Passwörter selten bis nie gewechselt.
- durch die Vielzahl an Passwörtern werden diese auch immer vergessen

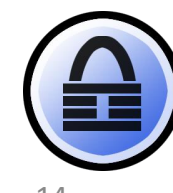

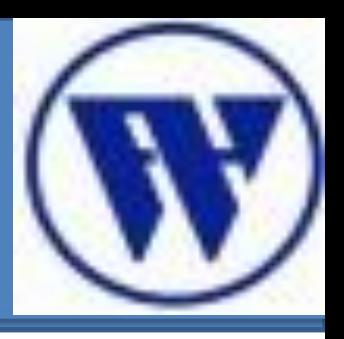

- 1. Umgang mit Informationen
- **2. Passwörter**
	- a) Anwendung

#### **b)Ungeeigneter**

#### **Umgang**

- 3. Brute-Force **Methode**
- 4. Social Engineering
- 5. Quellen

#### **b) Ungeeigneter Umgang mit Passwörtern 3**

- unnötiger Aufwand, um im System weiter zu arbeiten.
- Benutzerdaten können verloren gehen
- Passwörter werden oft notiert.
	- Passwortaufbewahrung am Arbeitsplatz.
- Qualität der Passwörter wird unterschätzt.

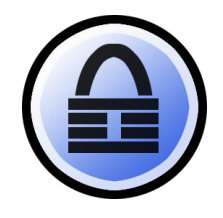

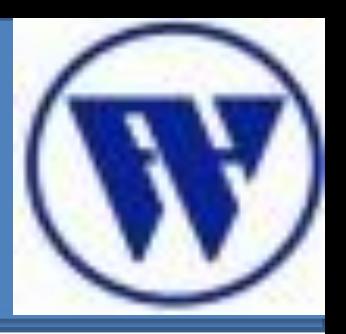

- 1. Umgang mit Informationen
- **2. Passwörter**

#### a) Anwendung  **b)Ungeeigneter Umgang**

3. Brute-Force

Methode

- 4. Social Engineering
- 5. Quellen

#### b) Beispiele 1:

- In einem Unternehmen wurde festgestellt, dass Passwörter zu schlecht gewählt worden sind bzw. selten gewechselt worden.
- Es wurde technisch erzwungen, Passwörter monatlich zu wechseln.
- Zahlen und Sonderzeichen mussten zudem benutzt werden.

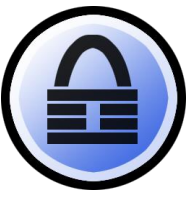

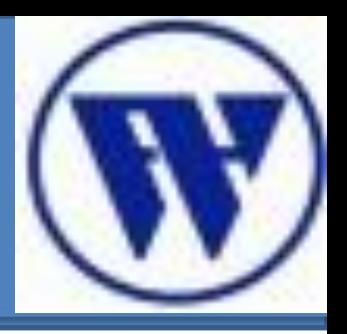

- 1. Umgang mit Informationen
- **2. Passwörter**
	- a) Anwendung

#### **b)Ungeeigneter**

#### **Umgang**

- 3. Brute-Force **Methode**
- 4. Social Engineering
- 5. Quellen

#### b) Beispiele 1:

- Der Mitarbeiter empfindet es als lästig, sich immer neue Passwörter zu merken.
- Hat eine Idee, um sich Passwörter leicht zu merken!

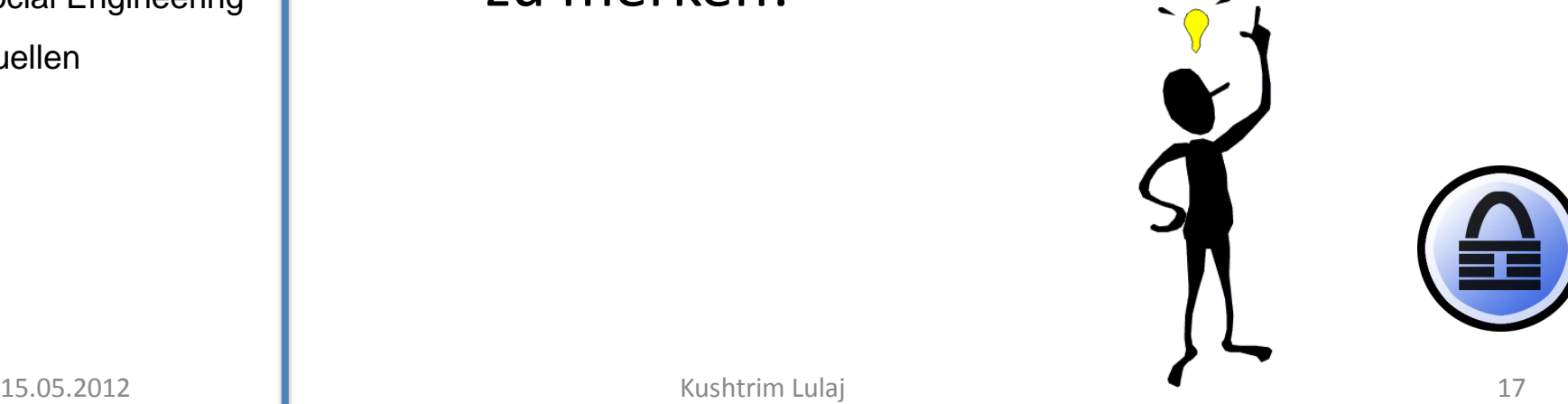

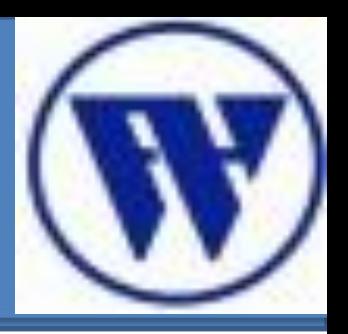

- 1. Umgang mit Informationen
- **2. Passwörter**
	- a) Anwendung

#### **b)Ungeeigneter**

#### **Umgang**

- 3. Brute-Force **Methode**
- 4. Social Engineering
- 5. Quellen

#### b) Beispiele 1:

- Er wählte die Passwörter wie folgt aus: Januar2009, Februar2009, Maerz2009,…
- Diese Passwörter entsprechen zwar den Vorgaben, waren aber leicht erratbar.

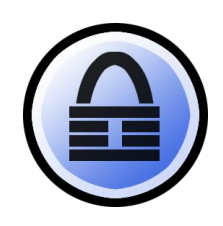

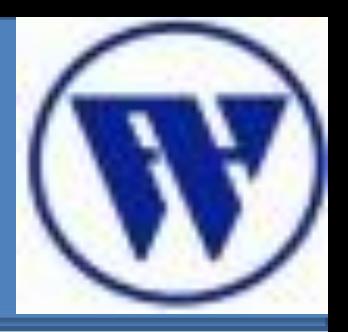

- 1. Umgang mit Informationen
- **2. Passwörter**

a) Anwendung

#### **b)Ungeeigneter**

**Umgang**

- 3. Brute-Force **Methode**
- 4. Social Engineering
- 5. Quellen

#### b) Beispiele 2:

- Passwörter in einer Behörde
- Viele Benutzer hatten das gleiche Passwort
- Alle diese Nutzer hatten ihr Büro zur **Straßenseite**
- Passwort: Name des gegenüberliegenden Hotels

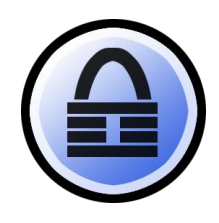

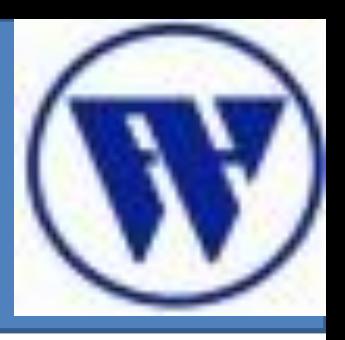

- 1. Umgang mit Informationen
- **2. Passwörter**
	- a) Anwendung

#### **b)Ungeeigneter**

#### **Umgang**

- 3. Brute-Force **Methode**
- 4. Social Engineering
- 5. Quellen

#### **b) Merkmale für falsch gewählte Passwörter**

- Geburtsdatum
- Name
- Sprüche
- Wörter die in jedem Lexikon auftauchen
- Top 10 der einfachen Passwörter

klick

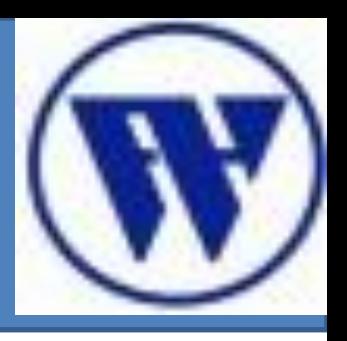

- 1. Umgang mit Informationen
- **2. Passwörter**

a) Anwendung

#### **b)Ungeeigneter**

**Umgang**

- 3. Brute-Force **Methode**
- 4. Social Engineering
- 5. Quellen
- 50 % der Passwörter bei Rockyou.com waren mit diesen Top 10 belegt.
- Die Hacker ziehen Schlüsse von solchen einfachen Passwörtern.
- Passen ihre Programme an.
- und Passwortknacker wie die Brute Force Methode oder Wörterbuch Angriff werden effektiver.

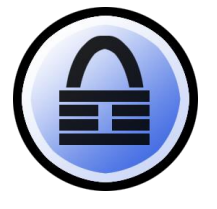

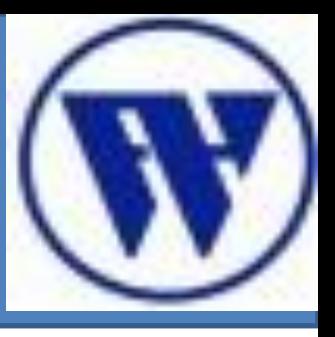

- 1. Umgang mit Informationen
- 2. Passwörter
- **3. Passwort-Cracking** 
	- **a) Brute Force**
- 4. Social Engineering
- 5. Quellen

#### **a) Was ist Brute-Force?**

- Auch unter dem Namen *erschöpfende Such*e bekannt
- Es wird jede mögliche Passwortkombination simpel ausprobiert.
- Rein theoretisch muss das irgendwann funktionieren
- Praktisch, ist es jedoch nicht immer möglich.

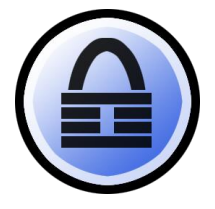

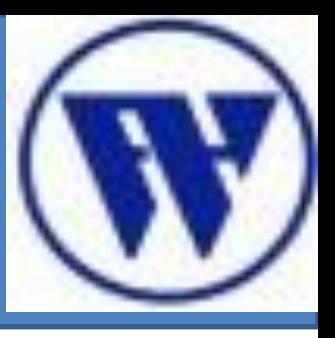

- 1. Umgang mit Informationen
- 2. Passwörter
- **3. Passwort-Cracking** 
	- **a) Brute Force**
- 4. Social Engineering
- 5. Quellen

#### **a) Was ist Brute-Force?**

- es gibt verschiedene Brute-Force Programme und Tools, die man runter laden kann
- diese führen die Passwortabfragen einfach durch.
- Simples Vorgehen, was jeder Mensch rein theoretisch probiert hat.

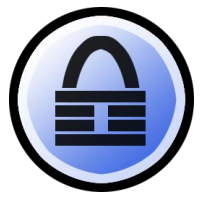

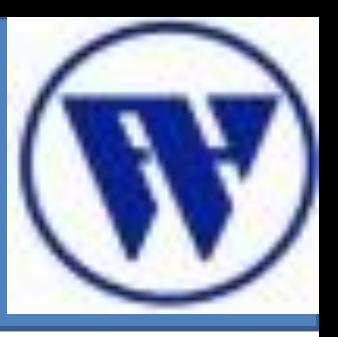

- 1. Umgang mit Informationen
- 2. Passwörter
- **3. Passwort-Cracking** 
	- **a) Brute Force**
- 4. Social Engineering
- 5. Quellen

#### **a) Was ist Brute-Force?**

- Klartext und Geheimtext ist  $(x,y)$
- $K = \{k_1, \ldots k_k\}$  der Schlüsselraum aller möglichen Schlüssel k<sub>i</sub> .
- Brute-Force- Attacke prüft für jeden  $k_i \in$ K ob  $d_{ki}(y)=x$  zutrifft.
- trifft die Gleichung zu = Passwort korrekt
- Wenn nein nächste Möglichkeit

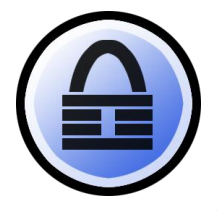

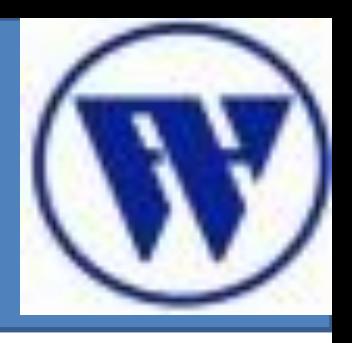

- 1. Umgang mit Informationen
- 2. Passwörter
- **3. Passwort-Cracking a) Brute Force**
- 4. Social Engineering
- 5. Quellen

#### **a) Szenario einer illegalen Brute-Force A.** Täter Opfer

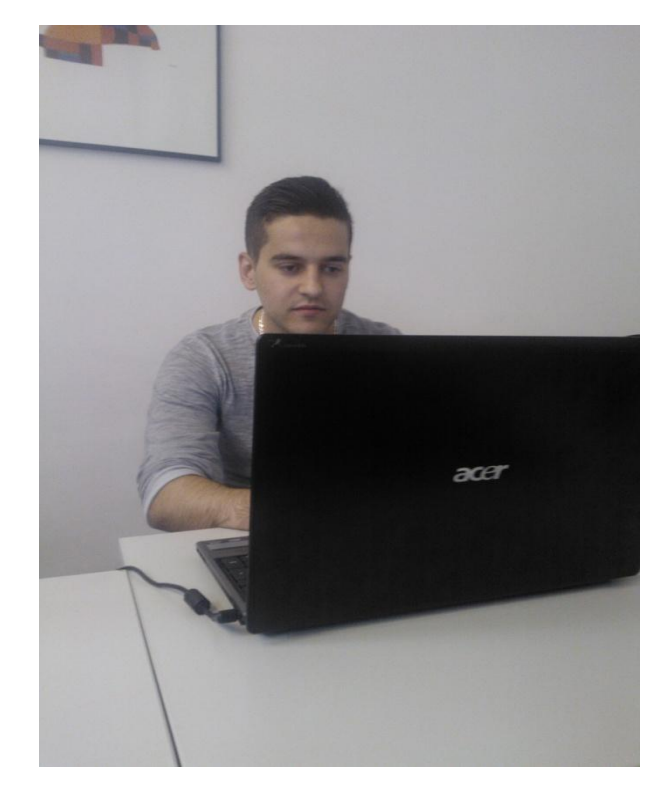

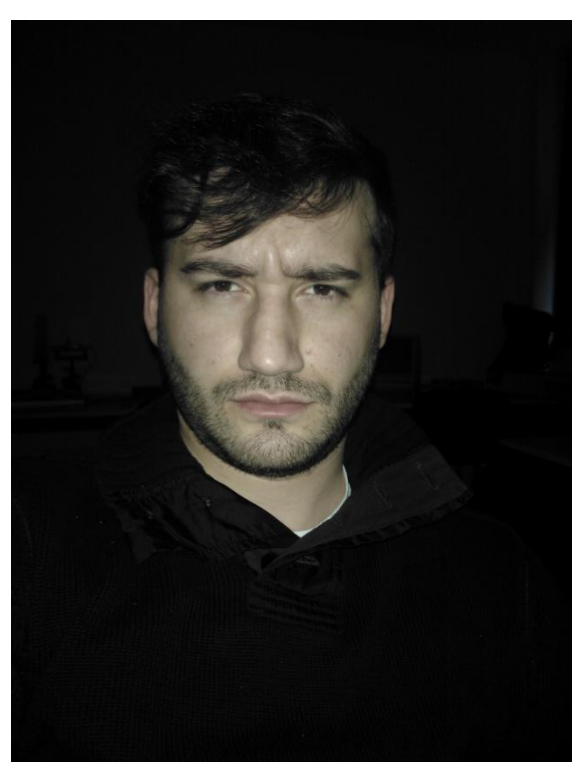

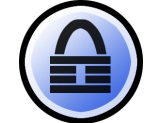

Kushtrim Lulaj

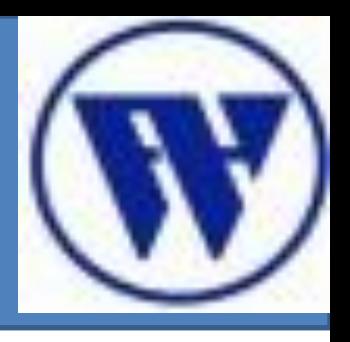

- 1. Umgang mit Informationen
- 2. Passwörter
- **3. Passwort-Cracking a) Brute Force**
- 4. Social Engineering
- 5. Quellen

#### **a) Wie läuft ein Brute-Force Attacke ab?**

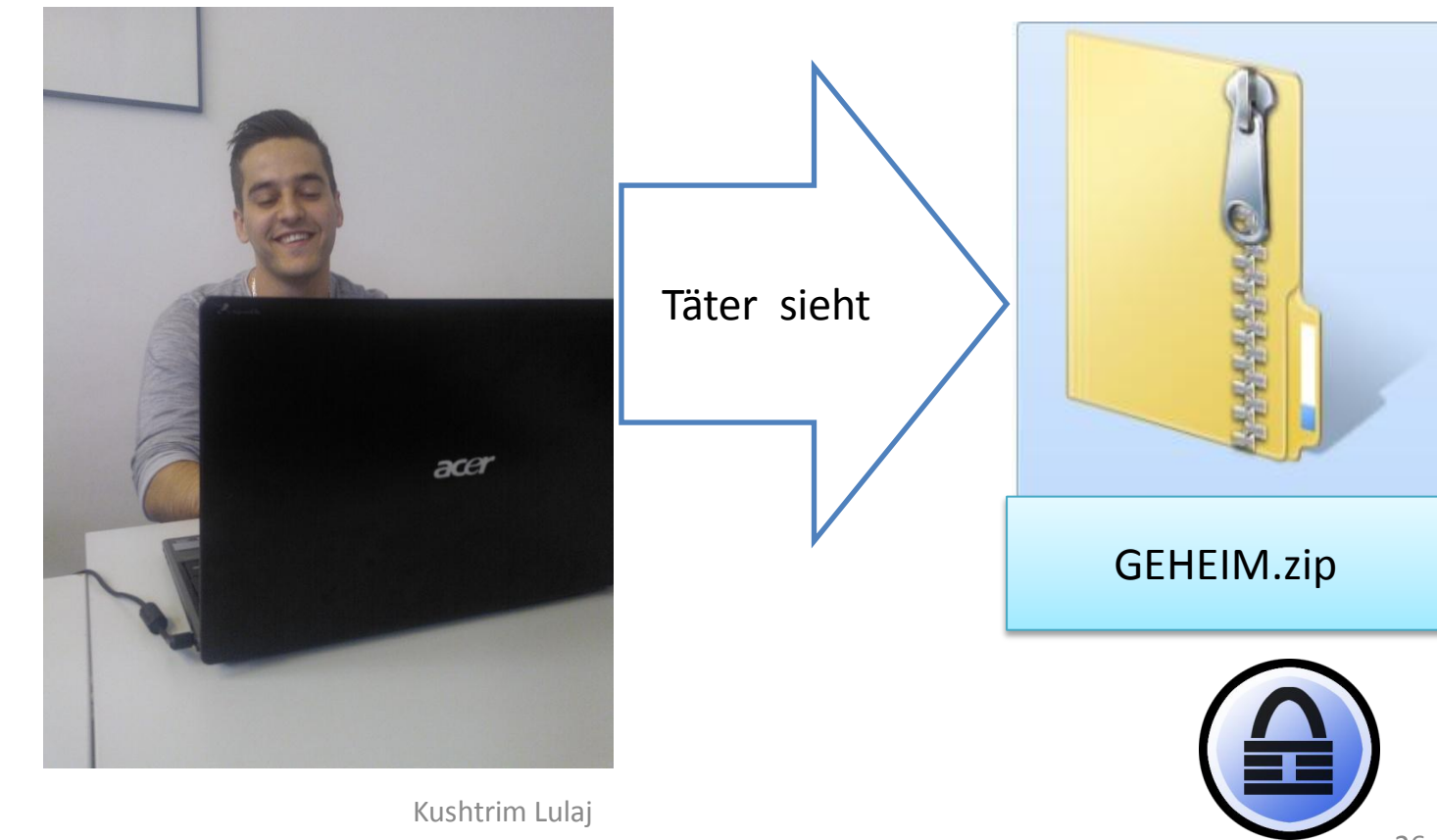

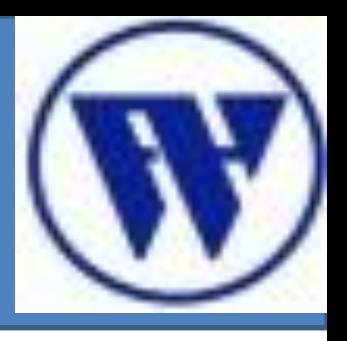

- 1. Umgang mit Informationen
- 2. Passwörter
- **3. Passwort-Cracking** 
	- **a) Brute Force**
- 4. Social Engineering
- 5. Quellen

**a) Wie läuft ein Brute-Force Attacke ab?**

– Täter geht zuerst wie folgt vor!

 $|C:\Upsilon\|$ sers $\Upsilon$ Kushtrim $\Upsilon$ Documents $\Upsilon$ z.exe x -p12345 geheim.zip

- Erster Versuch: Falsches Passwort
- **Fehlermeldung:**

Extracting geheim.txt CRC Failed in encrypted file. Wrong password? ub items Errors: 1

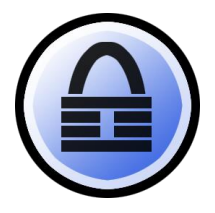

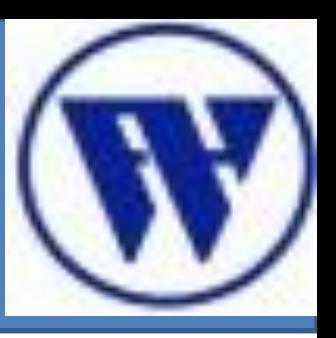

- Informationen
- 2. Passwörter

#### **3. Passwort-Cracking**

#### **a) Brute Force**

- 4. Social Engineering
- 5. Quellen

#### **a) Täter erinnert sich an EidP** 1. Umgang mit

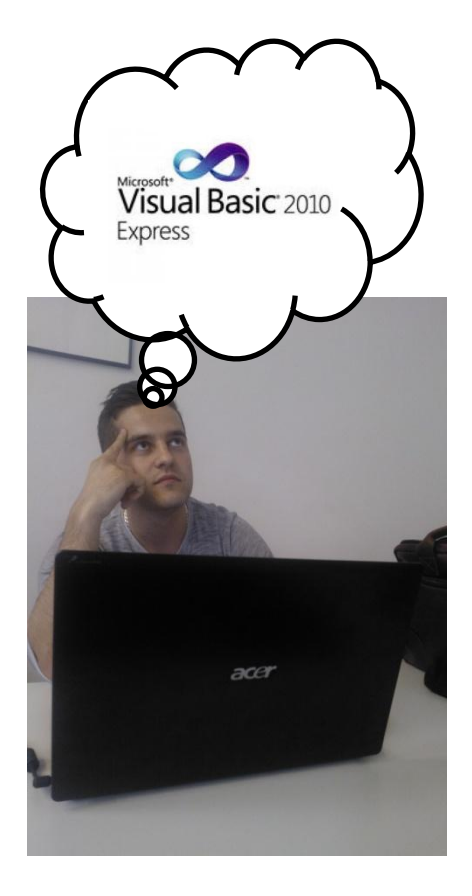

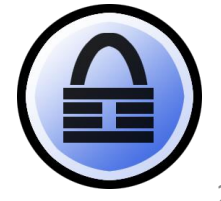

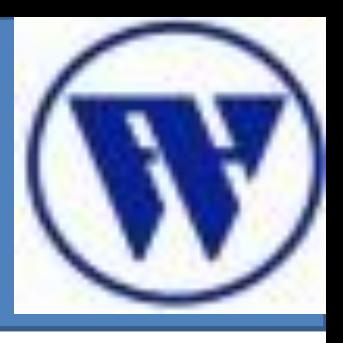

- Informationen
- 2. Passwörter
- **3. Passwort-Cracking** 
	- **a) Brute Force**
- 4. Social Engineering
- 5. Quellen

#### **a) Quellcode eines Brute-Force Programm** 1. Umgang mit

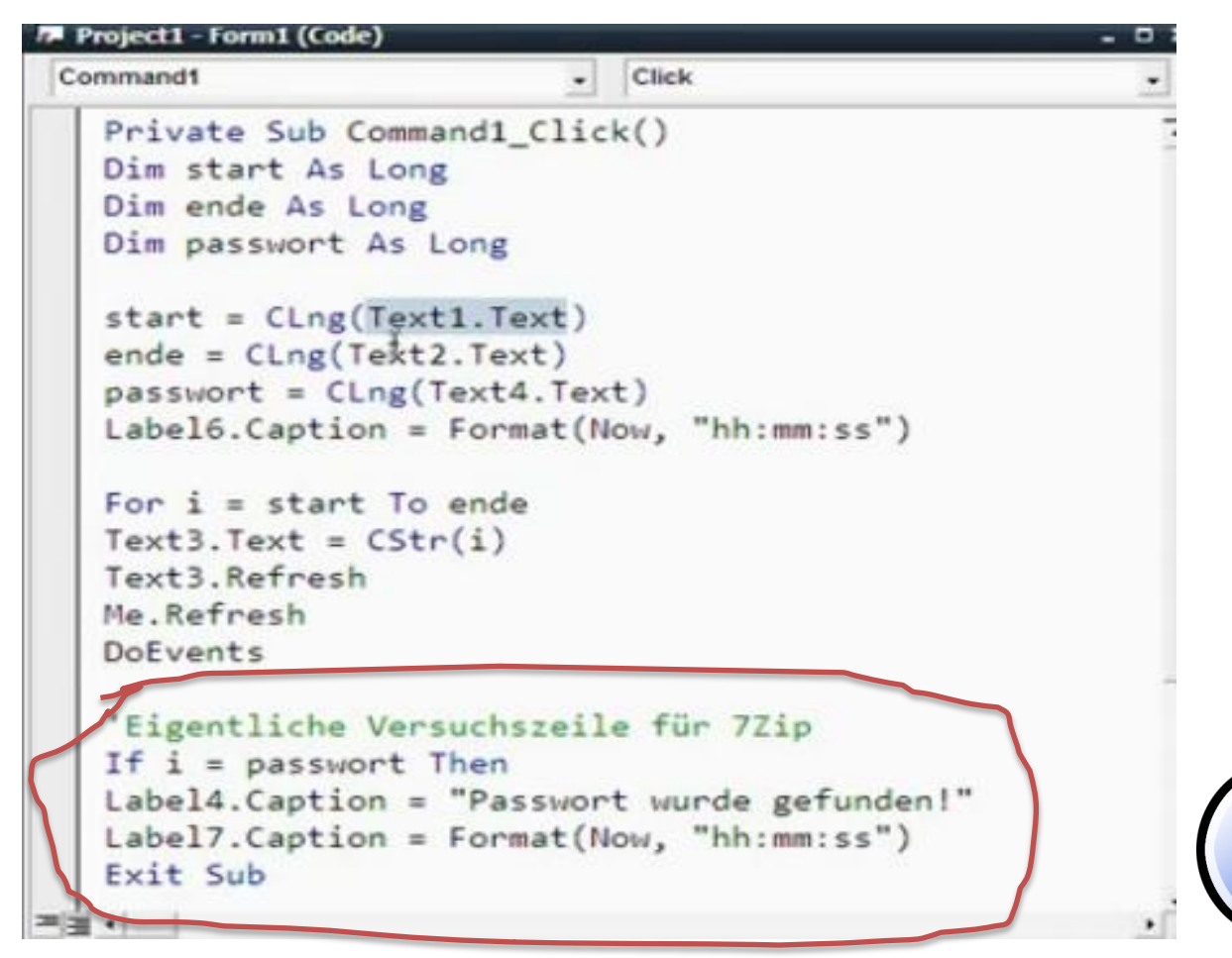

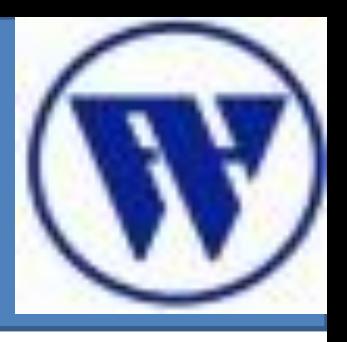

- Informationen
- 2. Passwörter
- **3. Passwort-Cracking** 
	- **a) Brute Force**
- 4. Social Engineering
- 5. Quellen

#### **a) Konsole eines Brute-Force Programms** 1. Umgang mit

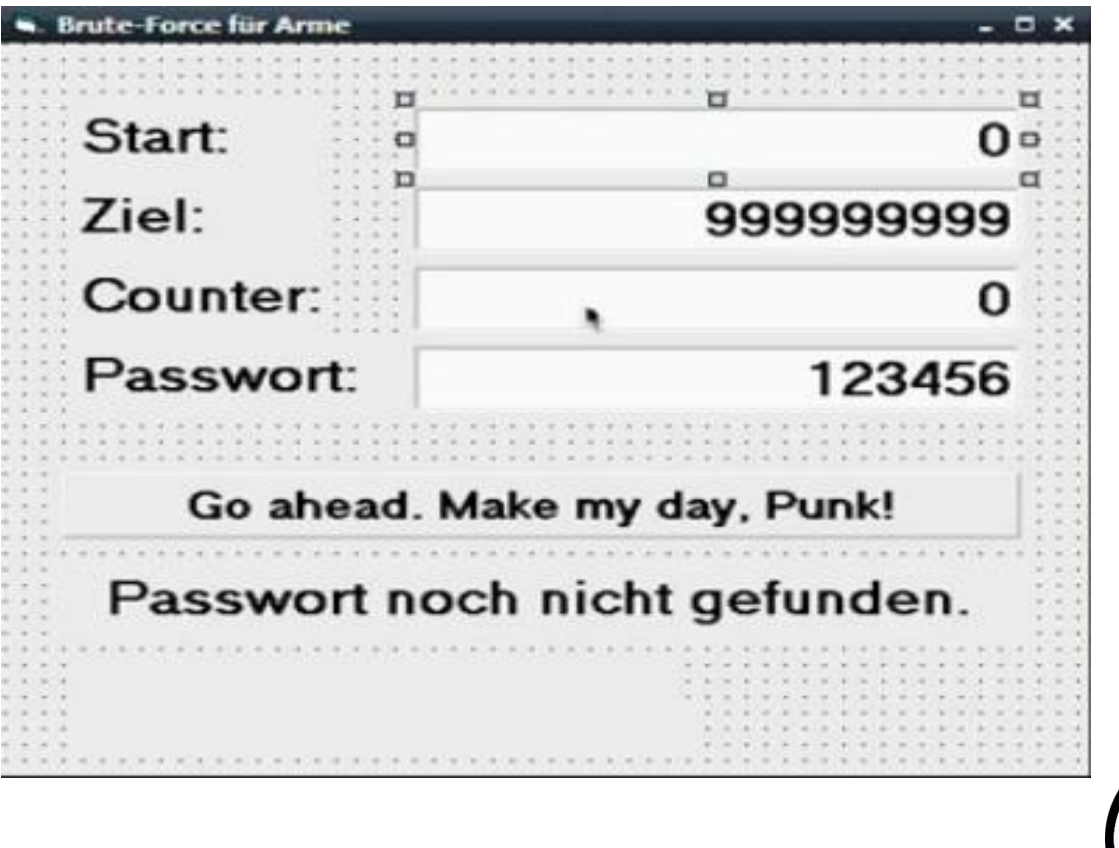

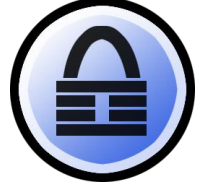

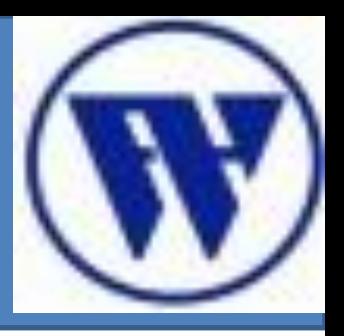

- 1. Umgang mit Informationen
- 2. Passwörter
- **3. Passwort-Cracking** 
	- **a) Brute Force**
- 4. Social Engineering
- 5. Quellen

### **a) John the Ripper**

- **beliebtes Programm zum Dekodieren und Testen von Passwörtern.**
- **Verfahren verschlüsselt einen beliebigen Text und vergleicht ihn anschließend mit dem verschlüsselten Passwort.**
	- Verschlüsselung eine Textstrings "Kandidaten"
	- Vergleich mit den verschlüsselten Passwort
	- $-$  Sind beide gleich, so findet eine *Hash-Kollision* statt= Passwort gefunden

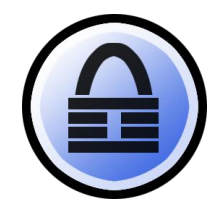

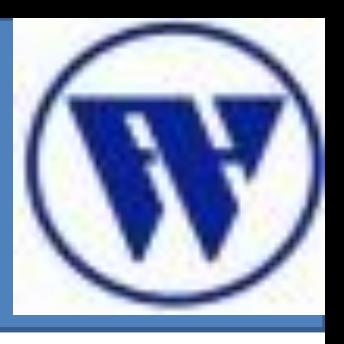

- 1. Umgang mit Informationen
- 2. Passwörtern
- **3. Passwort-Cracking**
	- a) Brute Force
		- **i) Hashfunktion**
- 4. Social Engineering
- 5. Quellen

#### **i. Was ist eine Hash-Funktion (1) ?**

- Eine Abbildung, die zu jeder Eingabe aus einer größeren Quellenmenge, eine Ausgabe aus einer kleineren Zielmenge erzeugt.
	- Den sog. Hash-Wert oder Hash-Code
- Daten "zerhacken" und verstreuen.
- Werden in Form eines Algorithmus spezifiziert.

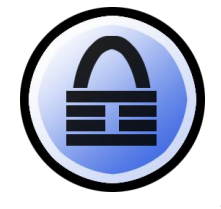

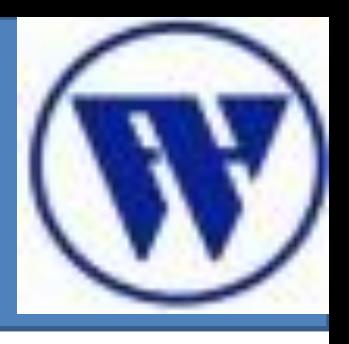

- 1. Umgang mit Informationen
- 2. Passwörtern
- **3. Passwort-Cracking**
	- a) Brute Force
		- **i) Hashfunktio**
- 4. Social Engineering
- 5. Quellen

#### **i. Was ist eine Hash-Funktion (2) ?**

- Erzeugt für ein Dokument einen charakteristischen *Fingerabdruck*
- Kann mit Hilfe von **Blockchiffren** oder **eigenständig** konstruiert werden
- Auf Basis einer Hashfunktion wird auch ein "**Message Authentication Code" (HMAC)** gebildet

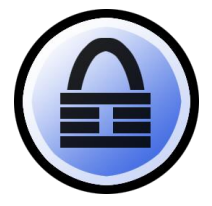

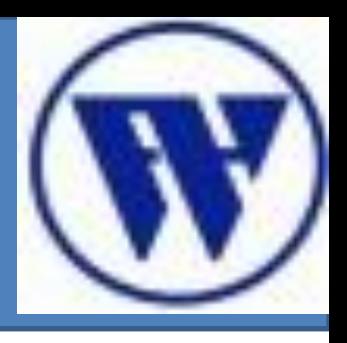

- 1. Umgang mit Informationen
- 2. Passwörtern
- **3. Passwort-Cracking**
	- a) Brute Force

#### **i) Hashfunktion**

- 4. Social Engineering
- 5. Quellen

#### **i. Was ist eine Hash-Funktion (3)?**

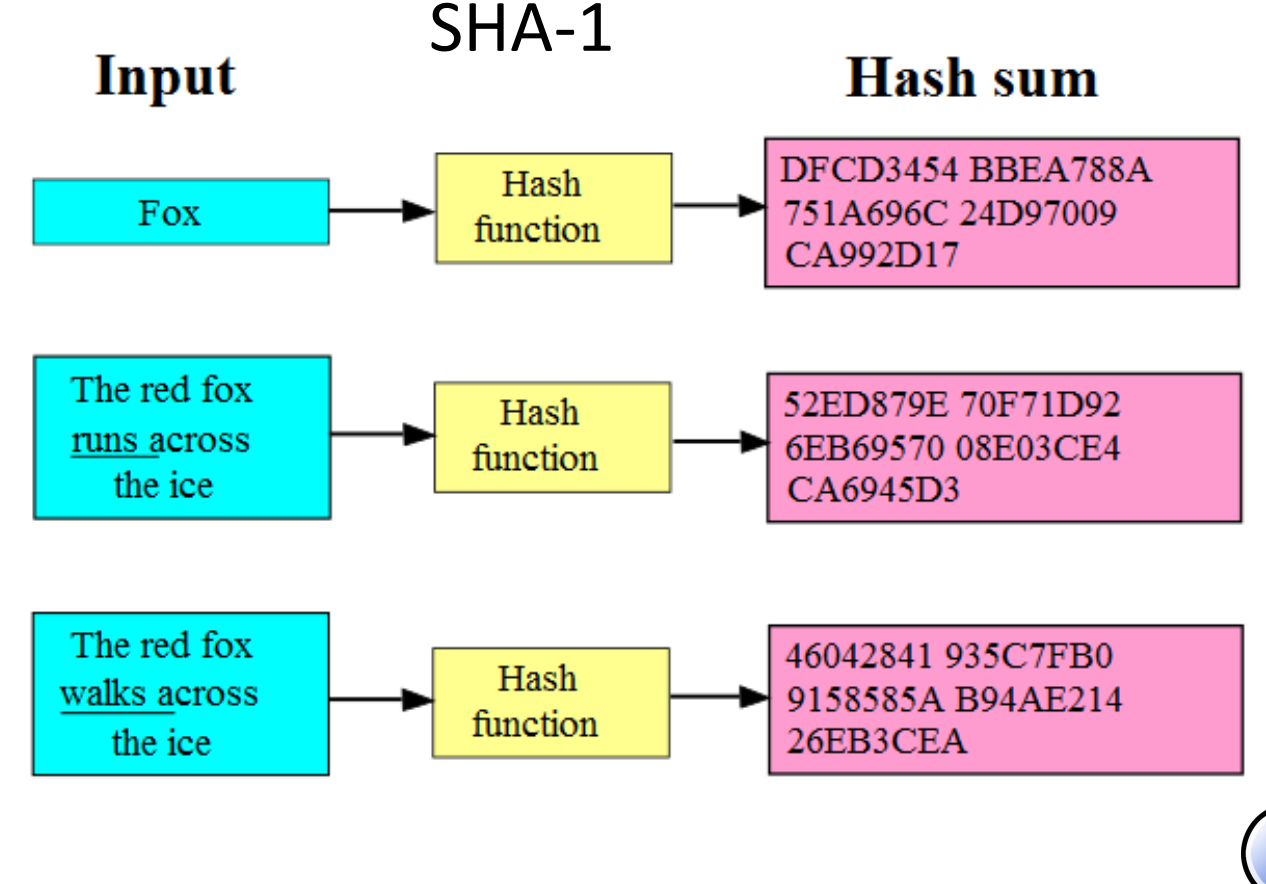

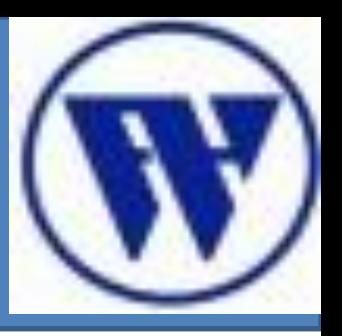

- 1. Umgang mit Informationen
- 2. Passwörtern
- **3. Passwort-Cracking**
	- a) Brute Force
		- i) Hashfunktion
	- **ii) Hashkollision**
- 4. Social Engineering
- 5. Quellen

### **ii. Hashkollision ?**

- Eine Kollision trifft auf, wenn derselbe Hashwert auf zwei verschiedene Datenstrukturen geordnet wird.
- Mathematisch muss das zutreffen
- $h(m) = h(m')$

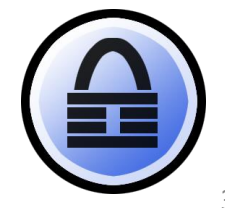

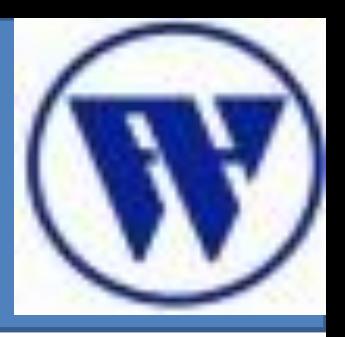

- Informationen
- 2. Passwörtern

#### **3. Passwort-Cracking**

- a) Brute Force
	- i) Hashfunktion

#### **ii) Hashkollision**

- 4. Social Engineering
- 5. Quellen

### 1. Umgang mit **ii. Hashkollision ?**

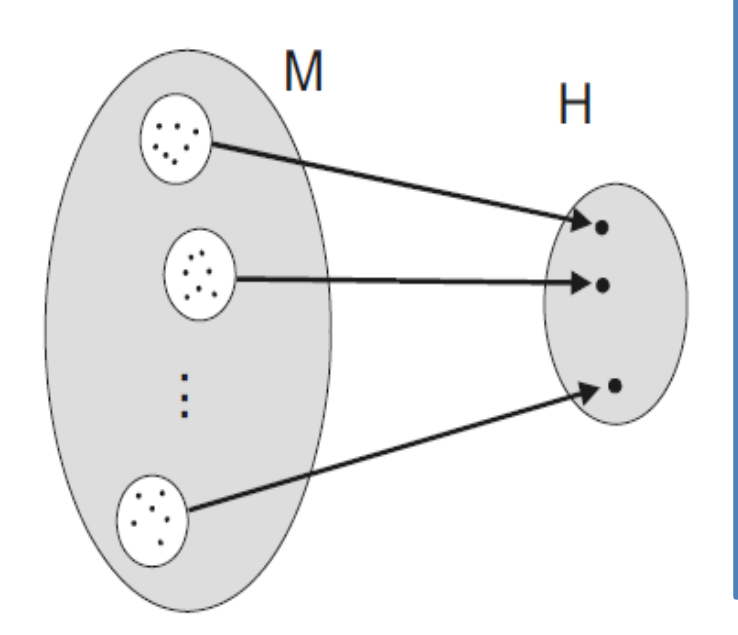

**m=1 Kbyte │M│= 2^8000 h = 160 Bit │H│= 2^160**

**Menge der Nachrichten mit gleichem Hashwert:**

**│M│/│H│= 2^7840**

Abbildung einer Menge **M** Nachrichten auf eine Menge **H** von Hashwerten z.B 160 Bit

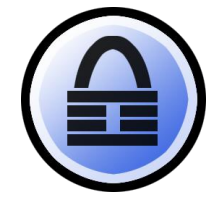

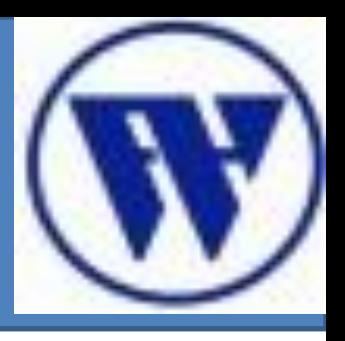

- 1. Umgang mit Information
- 2. Passwörtern
- **3. Passwort-Cracking**
- a) Brute Force

i) Hashfunktion

ii) Hashkollision

 **iii) Grenzen**

- 4. Social Engineering
- 5. Quellen

#### **iii. Grenzen einer Brute-Force Attacke**

#### **1. Passwortlänge**

- a) Umso länger ein Passwort ist, desto länger dauert es das Passwort zu knacken!
- b) Rechenoperationen steigen proportional zur Anzahl der zu probierenden, möglichen Lösungen.

#### 2. Mathematische Formel

**Passwortlänge**

#### Kombinationen =  $||$  Zeichenanzahl

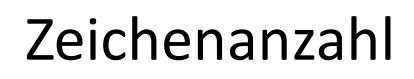

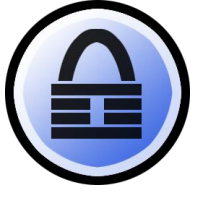

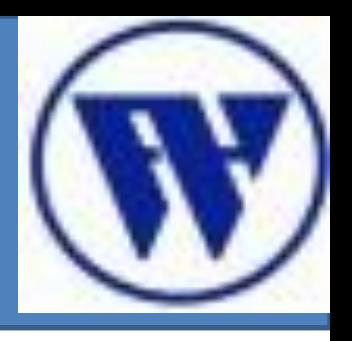

- 1. Umgang mit Information
- 2. Passwörtern
- **3. Passwort-Cracking**
- a) Brute Force

i) Hashfunktion

ii) Hashkollision

 **iii) Grenzen**

- 4. Social Engineering
- 5. Man in the Middle
- 6. Quellen

**iii. Grenzen einer Brute-Force Attacke 1. Beispiel: Kombination=** 26^7 **=** 8.031.810.176 Zeit, für das knacken eines Passwortes:

> Kombinationen Anzahl der generierten Schlüssel pro S

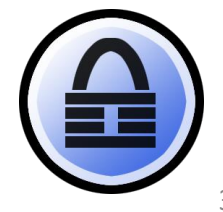

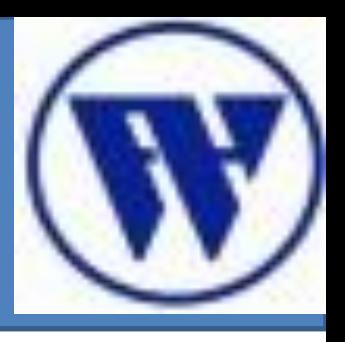

- 1. Umgang mit Information
- 2. Passwörtern
- **3. Passwort-Cracking**
- a) Brute Force

i) Hashfunktion

ii) Hashkollision

 **iii) Grenzen**

- 4. Social Engineering
- 5. Man in the Middle
- 6. Quellen

#### **iii. Grenzen einer Brute-Force Attacke**

#### **1. Beispiel:**

**1. Schneller PC mit spezieller Software generiert knapp 2,1 Milliarden Schlüssel pro Sekunde** 

8.031.810.176 2.096.204.400

Ergebnis:= 3,83 s

Bei einer Zeichenanzahl von 52 und einer Passwortlänge von 8 Zeichen = 7,08 Stunden

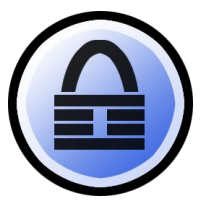

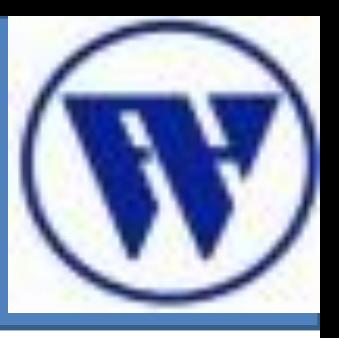

1. Umgang mit Informationen

- 2. Passwörtern
- **3. PasswortCracking** a)Brute Force

#### **b)Wörterbuch-**

#### **Attacke**

- 4. Social Engineering
- 5. Man in the Middle

6. Quellen

#### **b. Dictionary – Angriff**

- gehört zu der Brute Force Methode
- kann die Brute Force Attacke abkürzen
- Es werden nicht alle Kombinationen getestet, nur die, die einen Sinn ergeben
- •das entsprechende Programm liest ein Wörterbuch aus
- •Wenn das Passwort ein Wort ist, das in einem Wörterbuch auftaucht, dann ist es geknackt.

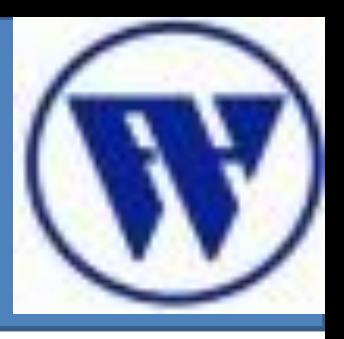

- 1. Umgang mit Informationen
- 2. Passwörtern
- **3. PasswortCracking**

a)Brute Force

b)Wörterbuch-

**Attacke** 

 **c) MD5 Attacke**

- 4. Social Engineering
- 5. Quellen

#### **c) BarsWF MD5 Passwort Knacker**

- MD5 Kryptographische Hashfunktion
- Eine beliebige Nachricht kann ein 128-Bit Hashwert (Prüfsumme) erzeugen
- 1991, unteranderem von Ronald L. Rivest entwickelt
- MD5 Hashes werden als 32 Stellige Hexadezimalzahlen dargestellt.

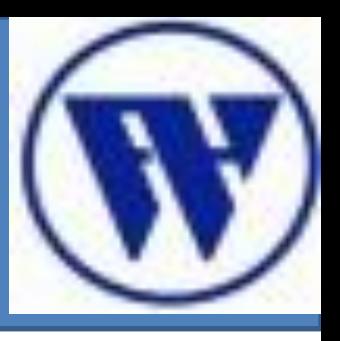

- Informationen
- 2. Passwörtern
- **3. PasswortCracking**
	- a)Brute Force
	- b)Wörterbuch-
		- **Attacke**
	- **c) MD5 Attacke**
- 4. Social Engineering
- 5. Quellen

#### 1. Umgang mit **c) MD5 Passwort Knacker**

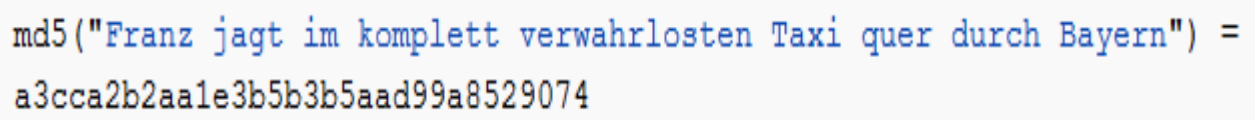

md5 ("Frank jagt im komplett verwahrlosten Taxi quer durch Bayern") = 7e716d0e702df0505fc72e2b89467910

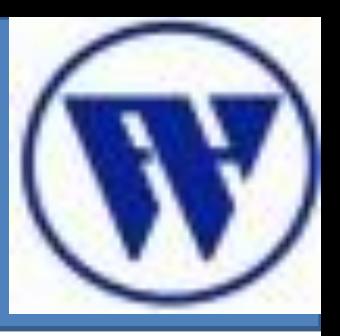

- 1. Umgang mit Informationen
- 2. Passwörtern
- **3. PasswortCracking**
	- a)Brute Force
	- b)Wörterbuch-

**Attacke** 

- **c) MD5 Attacke**
- 4. Social Engineering
- 5. Quellen

#### **c) MD5 Passwort Knacker**

- BarsWF
- mehrere Millionen Hashes pro Sekunde
- GPU als Co-Prozessor
	- CUDA Framework von nVidia 2007 zur Vefügung gestellt
- Mit einer ATI Radeon HD 4800 über 893 MHash/sec

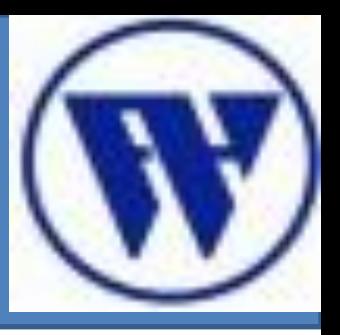

- 1. Umgang mit Informationen
- 2. Passwörtern
- **3. PasswortCracking**

a)Brute Force

b)Wörterbuch-

**Attacke** 

#### **c) MD5 Attacke**

4. Social Engineering

5. Quellen

#### **c) FAZIT BarsWF MD5 Knacker**

- Albtraum für kurze Passwörter
- einfacher und schneller als Brute Force und John the Ripper
- Nachteil: nur MD5- Algorithmus wird unterstützt (NOCH)

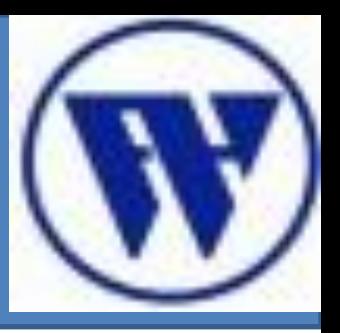

- 1. Umgang mit Informationen
- 2. Passwörtern
- 3. Brute-Force Methode
- **4. Social Engineering**
- 5. Quellen

### **4.Social Engineering**

- "soziale Manipulation"
- zwischenmenschliche Beeinflussung mit dem Ziel, den Menschen dazu zu bringen vertrauliche Informationen preis zu geben.
- Verschieden Methoden für Social-Enginnering

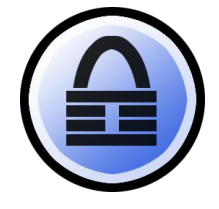

45

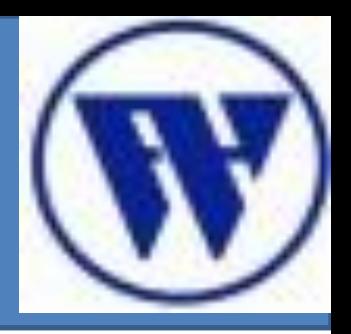

- 1. Umgang mit Informationen
- 2. Passwörtern
- 3. Brute-Force Methode
- **4. Social Engineering 4.1 Methoden**
- 5. Quellen

### **4.1 Methoden**

- **I. Computer Based Social Engineering**
	- **a) Phishing**
	- **b) Pharming**
	- **c) Trojaner als Keyloger**
- II. Human Based Social Engineering

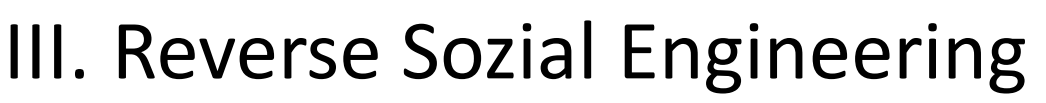

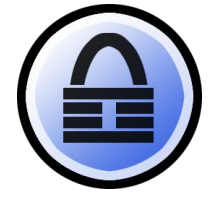

Kushtrim Lulaj

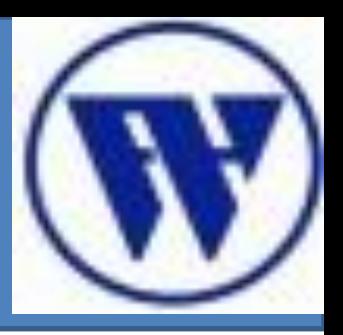

- 1. Umgang mit Informationen
- 2. Ungeeigneter Umgang mit Passwörtern
- 3. Brute-Force

Methode

- **4. Social Engineering**
	- 4.1 Methoden

 **i) Phishing**

5. Quellen

### **i. Phishing**

- fishing + Phreaking = Phishing
- "Angeln nach Passwörtern mit Ködern"
- Versuche mittels gefälschten www-Adressen, E-Mails oder Kurznachrichten an vertrauliche Informationen zu kommen, um diese wiederum z.B. für Kontoplünderung einzusetzen.

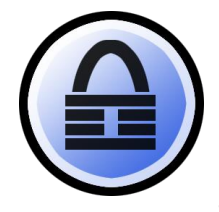

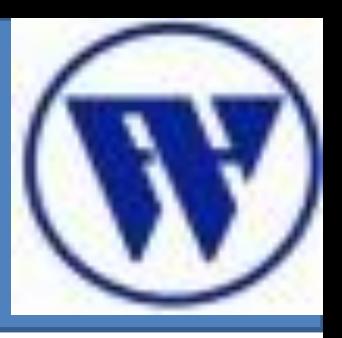

- 1. Umgang mit Informationen
- 2. Passwörtern
- 3. Brute-Force **Methode**
- **4. Social Engineering**

4.1 Methoden

 **i) Phishing**

5. Quellen

### **i. Phishing**

- erste Versuche des Pishings im Internet, Nutzern von Instant-Messengern wie z.B. ICQ über E-Mails aufzufordern, Ihre Zugangsdaten in ein Formular einzutragen
- Pishing-Angriffe im Bereich des Online-Banking

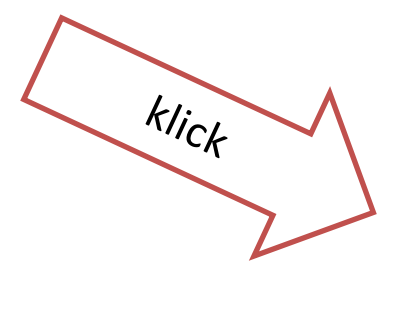

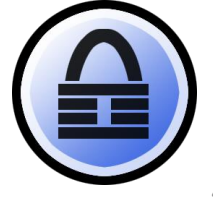

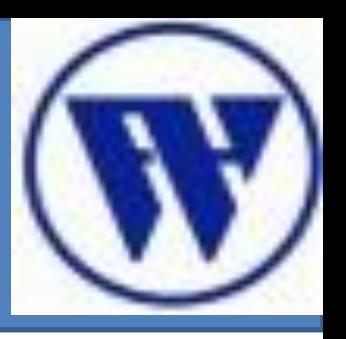

- 1. Umgang mit Informationen
- 2. Passwörtern
- 3. Brute-Force Methode
- **4. Social Engineering**

4.1 Methoden

 **i) Phishing**

5. Quellen

### **i. Phishing**

- Benutzer wird aufgefordert seine Bankdaten einzugeben inkl. PIN und TAN Nummern
- Danach wird der Benutzer weiter auf die normale Seite weiter geleitet.
- Benutzer ist zufrieden, doch seine Daten sind in falschen Händen
- Diese Webseiten authentisieren in der Regel nur über ihr Aussehen.

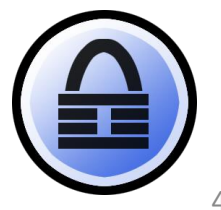

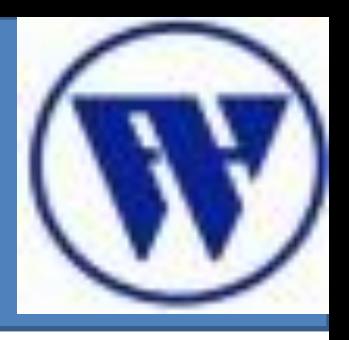

- 1. Umgang mit Informationen
- 2. Passwörtern
- 3. Brute-Force Methode
- **4. Social Engineering**
	- 4.1 Methoden
		- I. i) Phishing
		- **I. ii) Pharming**

5. Quellen

### **ii. Pharming – Phishing ohne E-Mail**

- Hier gibt der User die korrekte URL seiner Bank ein.
- Wird jedoch nicht mit dem Server der Bank verbunden, sondern mit dem Server des Angreifers.
- Dies kann dann passieren, wenn vorher ein Angriff auf den DNS Server und/ oder *Routingprotokolle* stattgefunden hat.

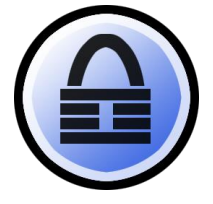

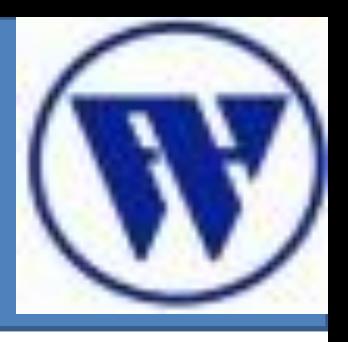

- 1. Umgang mit Informationen
- 2. Passwörtern
- 3. Brute-Force Methode
- **4. Social Engineering**
	- 4.1 Methoden
		- I. i) Phishing
		- **I. ii) Pharming**
- 5. Quellen

### **ii. Pharming- Phishing ohne E-Mail**

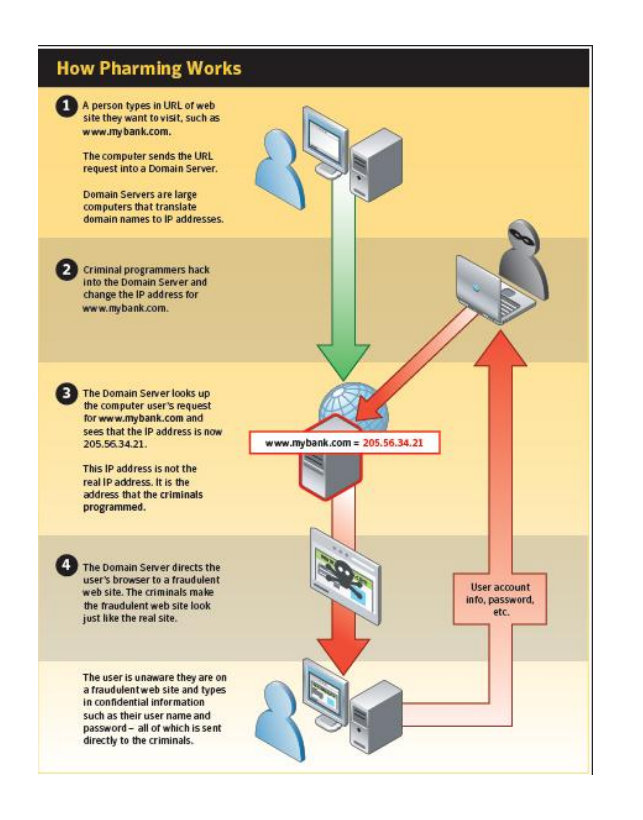

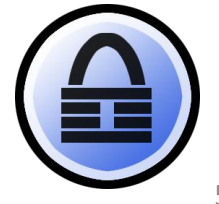

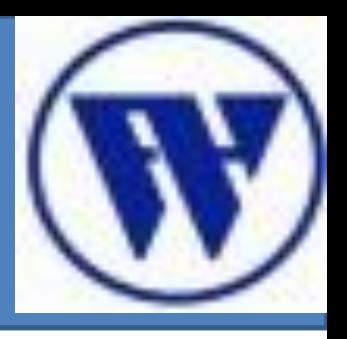

- 1. Umgang mit Informationen
- 2. Passwörtern
- 3. Brute-Force Methode
- **4. Social Engineering**
- 4.1 Methoden
	- I. i) Phishing
	- **I. ii) Pharming**
- 5. Quellen

### **ii. Pharming – Phishing ohne E-Mail**

- SSL Zertifikate durch Hashfunktionen
- seit 2009 Schwachstellen bei den Hashfunktionen MD5 und SHA-1
- Es ist nicht mehr ausgeschlossen, dass "echte" Zertifikate von böswilligen Angreifer

https://www.sparkasse-stade-altes-land.de/privatkunden/index.php?n=%2Fprivatkunden%2F

Kushtrim Lulaj

Sparkasse Stade-Altes Land (DE)

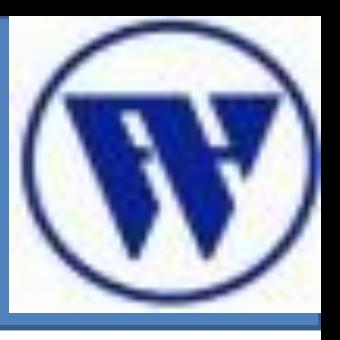

- 1. Umgang mit Informationen
- 2. Passwörtern
- 3. Brute-Force Methode
- **4. Social Engineering**
- 4.1 Methoden
	- I. a) Phishing
	- I. b) Pharming

 **II.c) Trojaner und** 

**Keyloger**

5. Quellen

#### **iii. Trojaner und Keylogger**

- Trojaner die als Keylogger arbeiten
- Dabei werden alle Eingaben des Nutzers mitprotokolliert oder verändert.
- neueste Generation an Trojaner kann sogar die Kontodaten ändern
- Verschleiert die Manipulation mit Hilfe eines PopUp –Fensters
- 20 % aller Firmen sollen mit solchen Trojaner infiziert sein
- im privatem Bereich, Tendenz steigent.

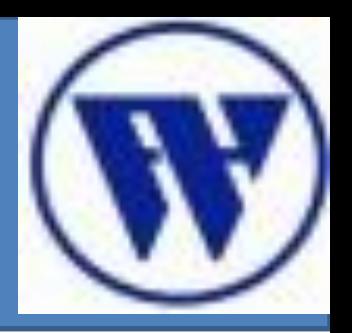

- 1. Umgang mit Informationen
- 2. Passwörtern
- 3. Brute-Force **Methode**
- 4. Social Engineering
- 5. Man in-the Middle
- **6. Quellen**

#### **6. Quellen**

- **I. Bücher:**
	- **1) Kryptographie und IT-Sicherheit (Springer 2008);** Joachim Swoboda | Stephan Spitz | Michael Pramateftakis
	- **2) Einführung in die Kryptographie**

#### **II. Zeitschrifte**

**1) Hacking Februar 2010**

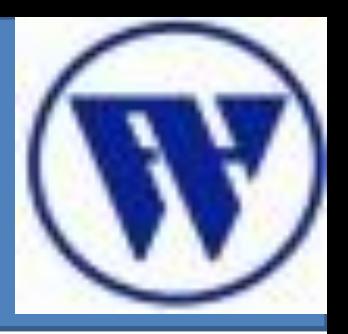

- 1. Umgang mit Informationen
- 2. Passwörtern
- 3. Brute-Force Methode
- 4. Social Engineering
- 5. Man in-the Middle
- **6. Quellen**

#### **6. Quellen**

#### **III. Internet**

- **<http://de.wikipedia.org/wiki/Passwort>**
- •**<http://de.wikipedia.org/wiki/Authentifizierung>**
- •**[http://www.heise.de/security/artikel/Passw](http://www.heise.de/security/artikel/Passwoerter-unknackbar-speichern-1253931.html)  [oerter-unknackbar-speichern-1253931.html](http://www.heise.de/security/artikel/Passwoerter-unknackbar-speichern-1253931.html)**
- •**<http://de.wikipedia.org/wiki/MD5>**
- •**[http://de.wikipedia.org/wiki/Kryptologische\\_H](http://de.wikipedia.org/wiki/Kryptologische_Hashfunktion) [ashfunktion](http://de.wikipedia.org/wiki/Kryptologische_Hashfunktion)**
- •**http://www.youtube.com/watch?v=NbzQjCjVo GY**

# Technikseminar

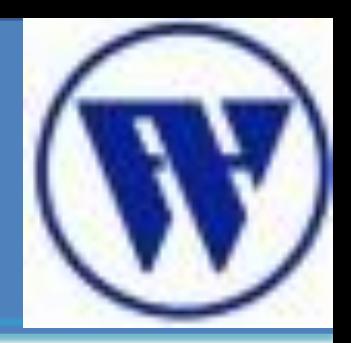

## Vielen Dank für Ihre Aufmerksamkeit

## **NOCH FRAGEN ?**

Kushtrim Lulaj [wing8869@fh-wedel.de](mailto:wing8869@fh-wedel.de)

Tel: 01578/ 2541919